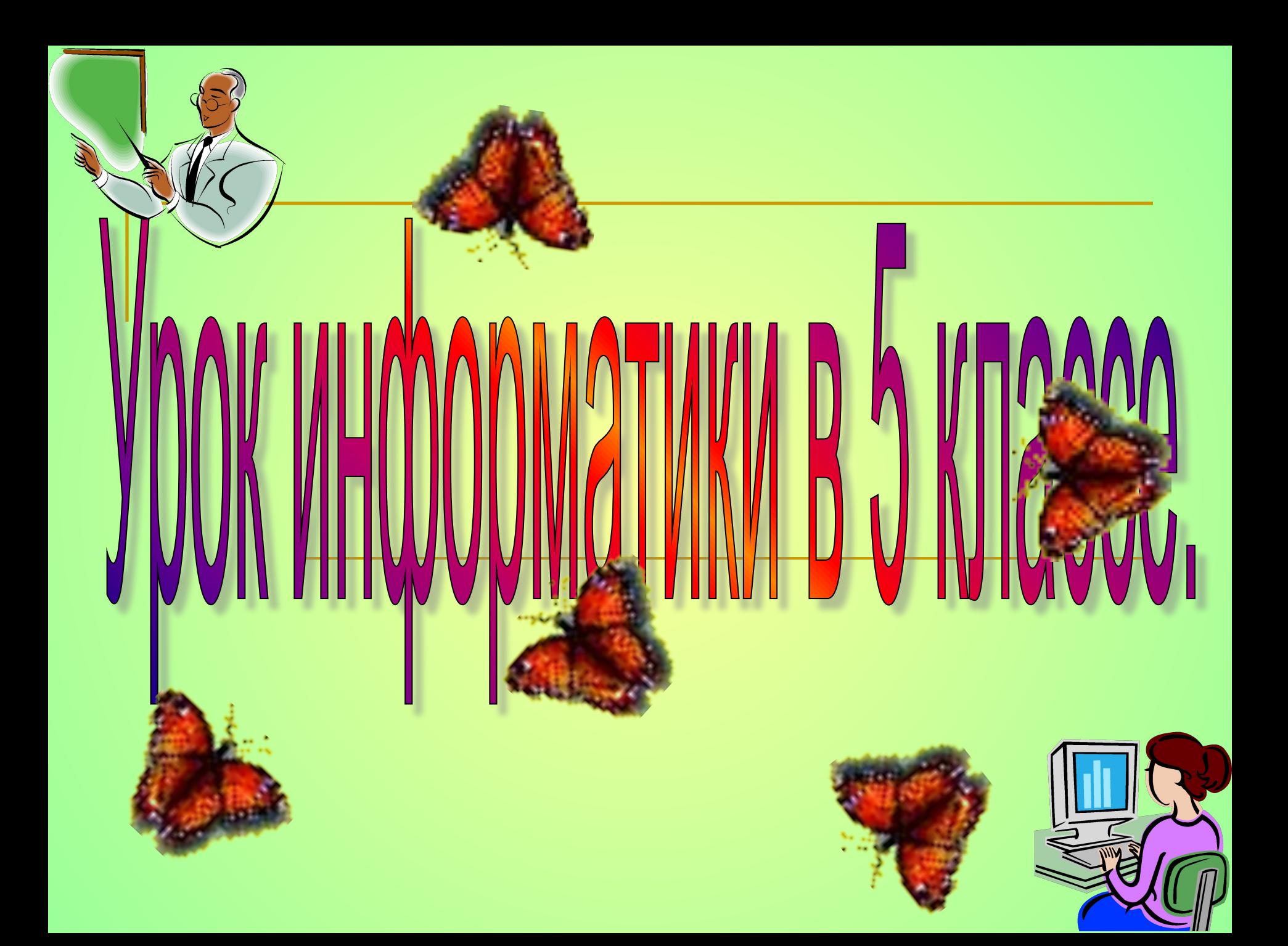

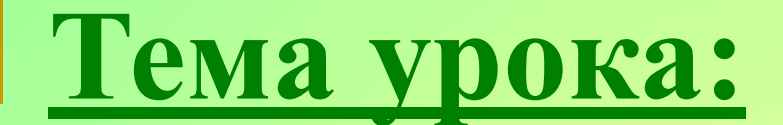

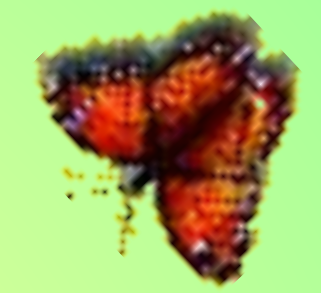

# ОМПЬЮТЕРНАЯ графика

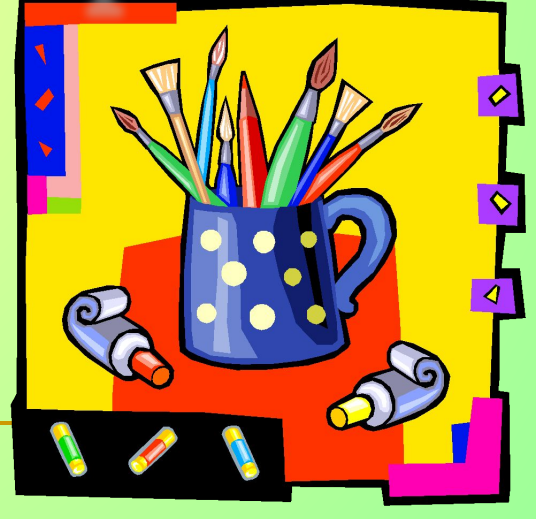

*Графический редактор* **-**

**это программа, предназначенная для создания картинок, поздравительных открыток, рекламных объявлений, приглашений, иллюстраций к докладам и других изображений.**

# **После запуска графического редактора Paint на экране компьютера открывается?.**

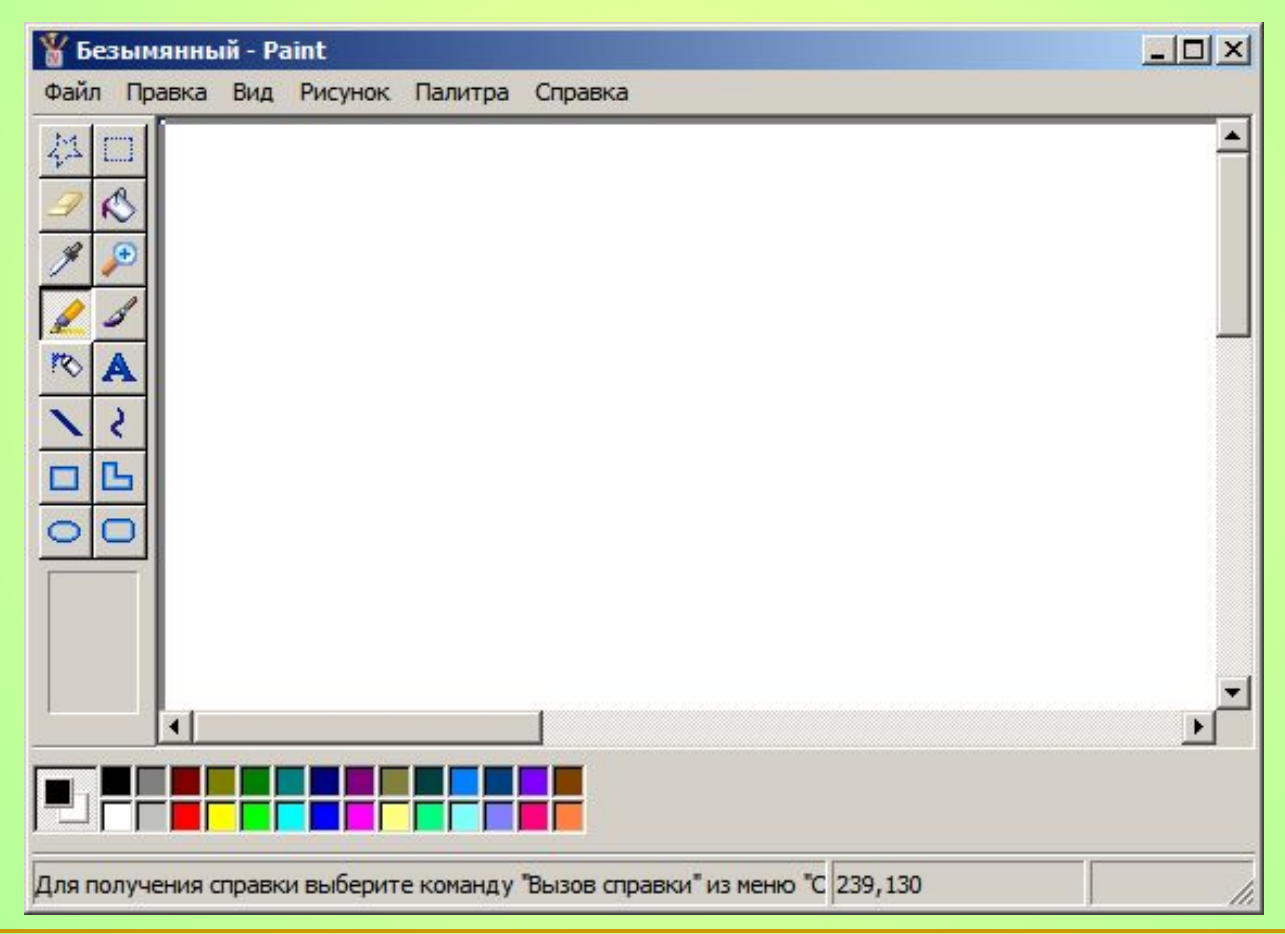

### **Элементы окна графи <u>Заголовка</u> Paint.** Рабочая область Строка

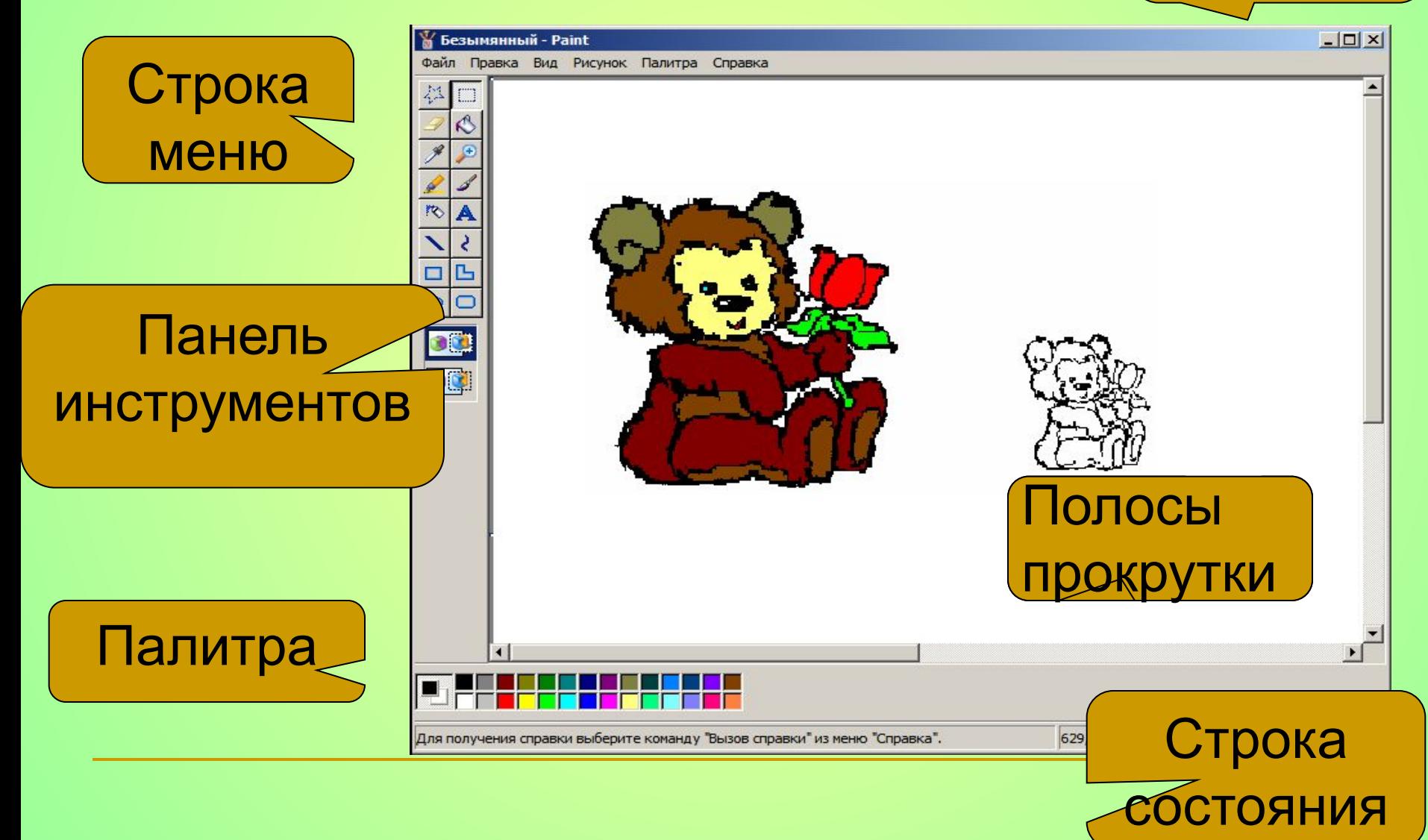

## **Элементы окна графи** p.Paint.

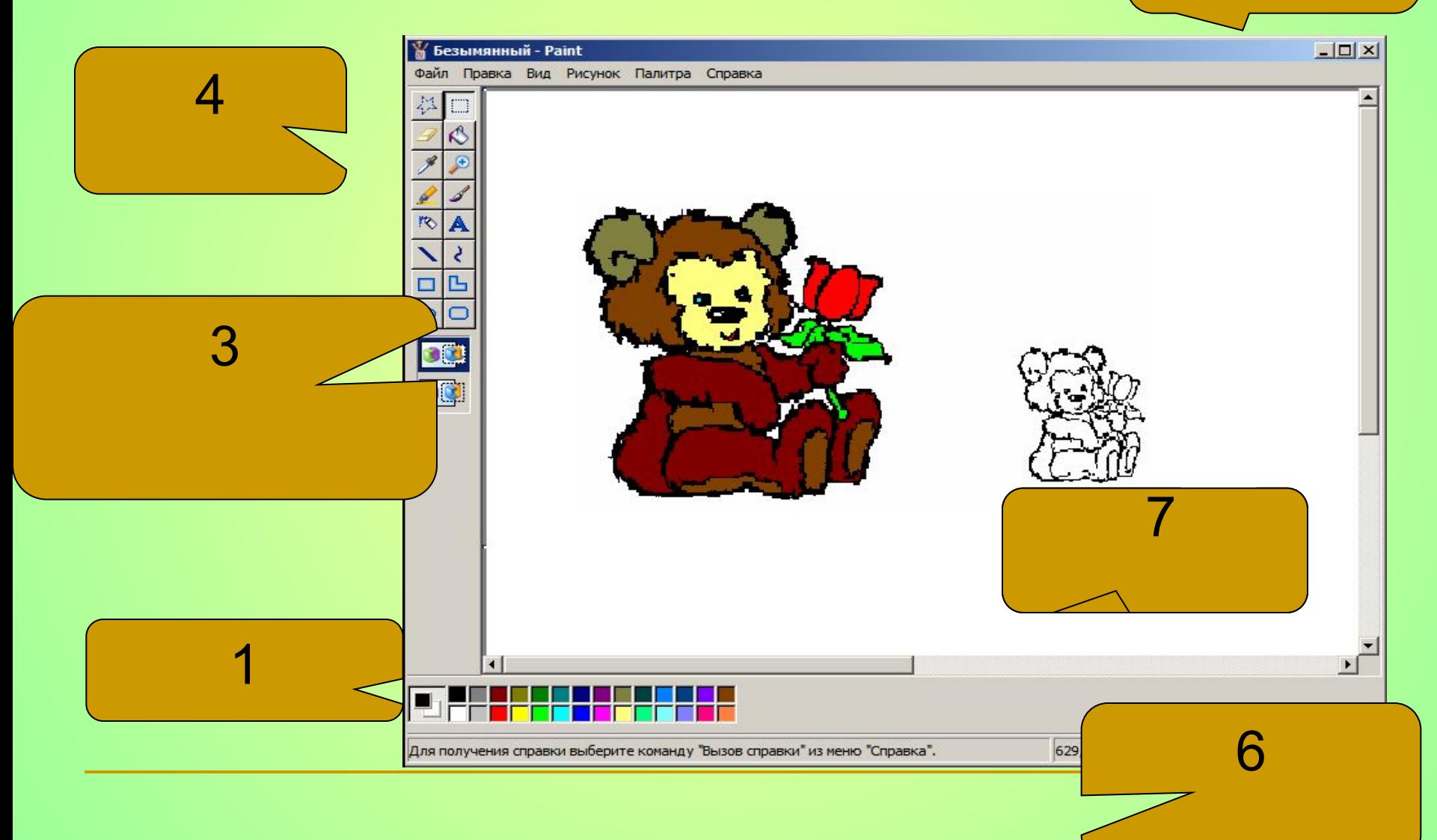

# **Выбор цвета:**

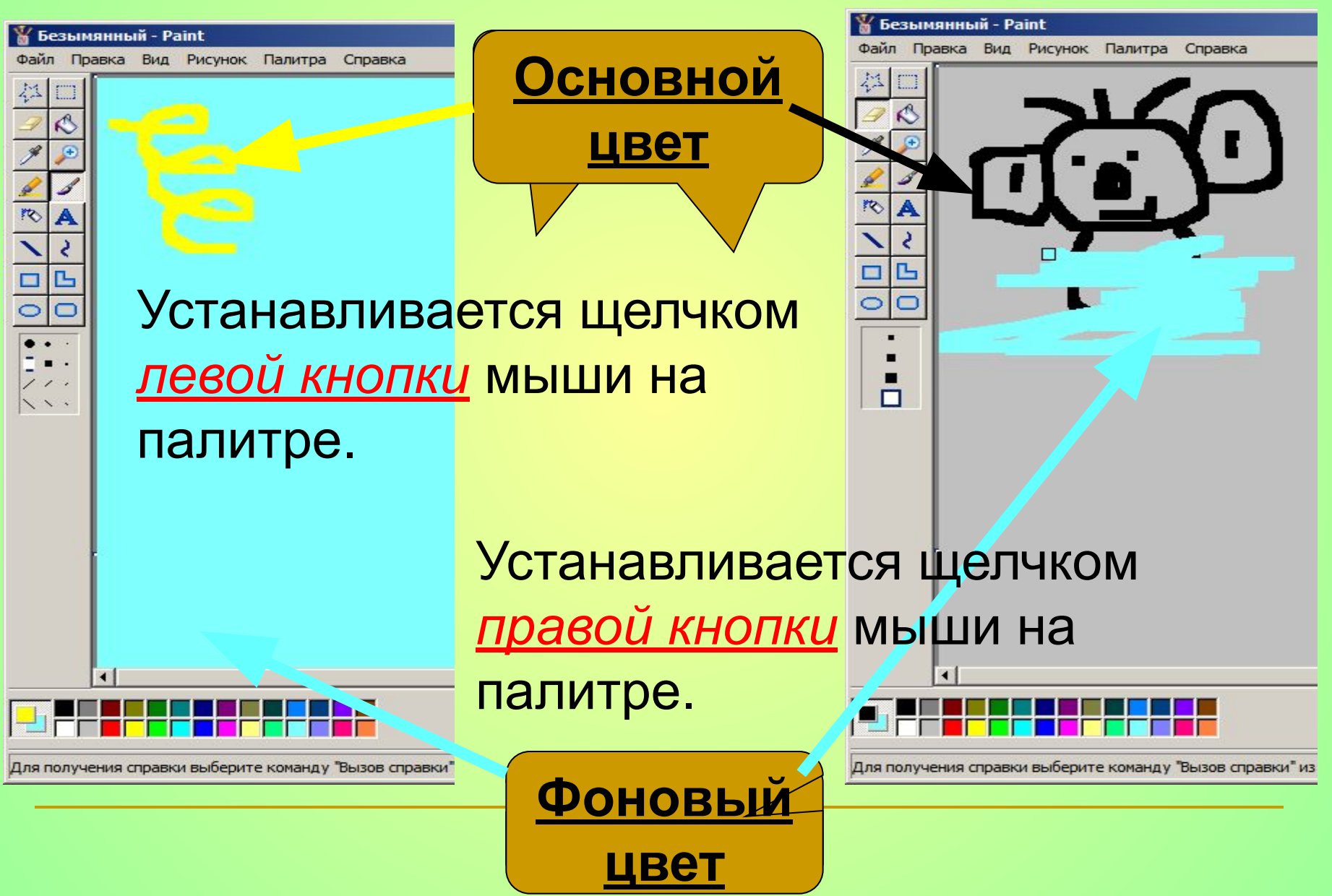

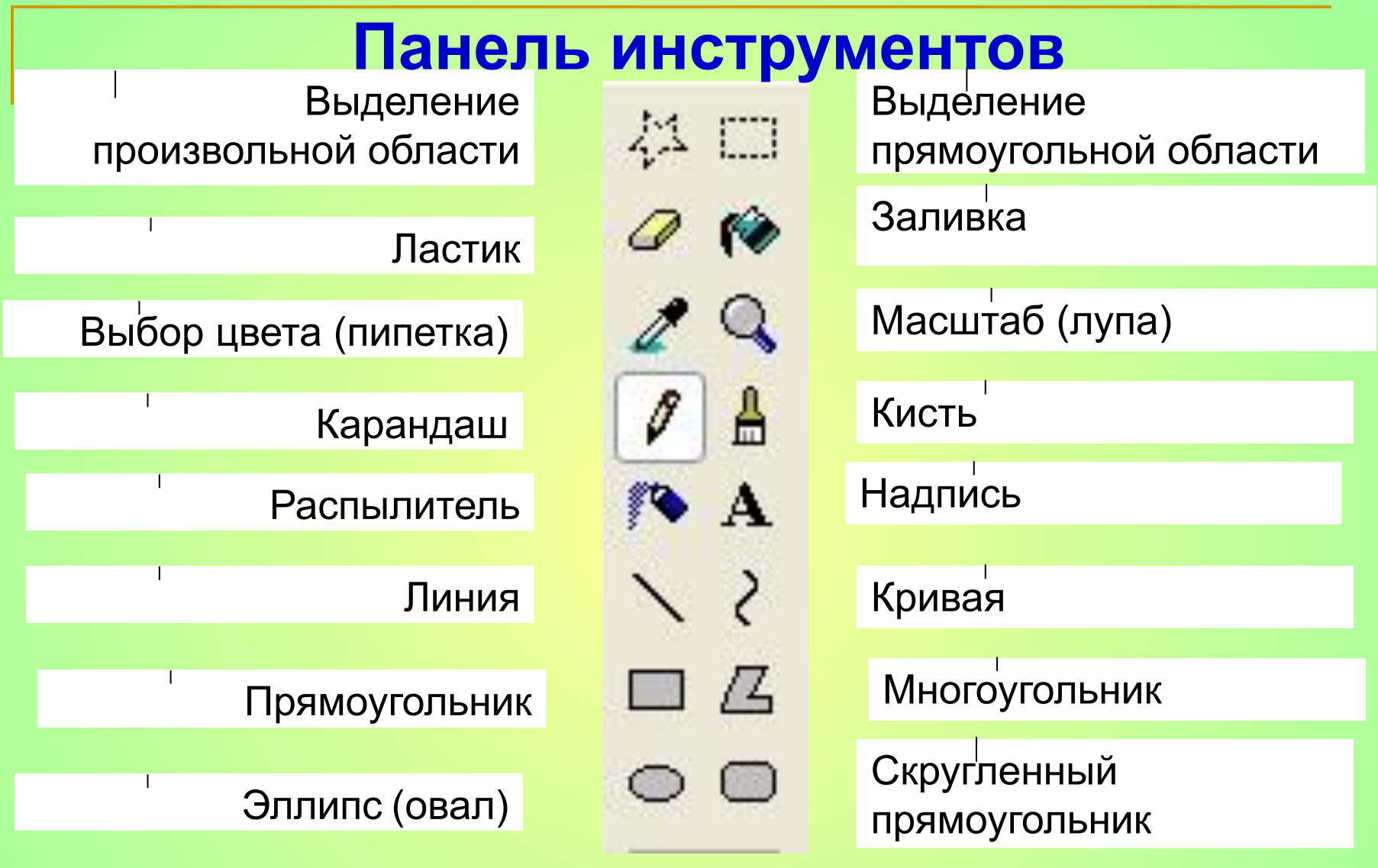